### **Section 1: Detailed Curriculum**

### **Name of Unit of Qualification**: Introduction to Computer

**Duration**: 05 Hours

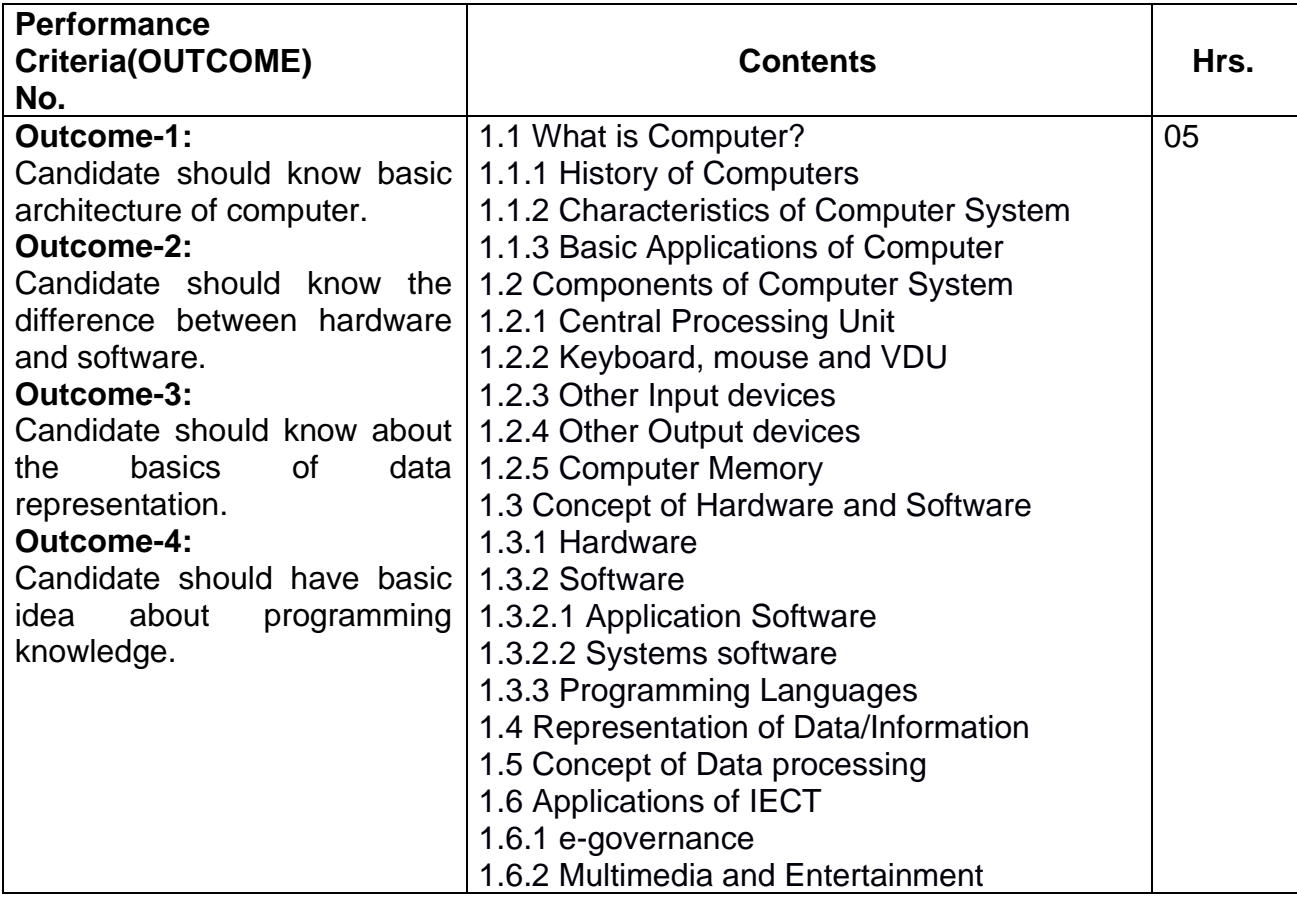

### **Name of Unit of Qualification**: Introduction to GUI Based Operating System

### **Duration**: 05 Hours

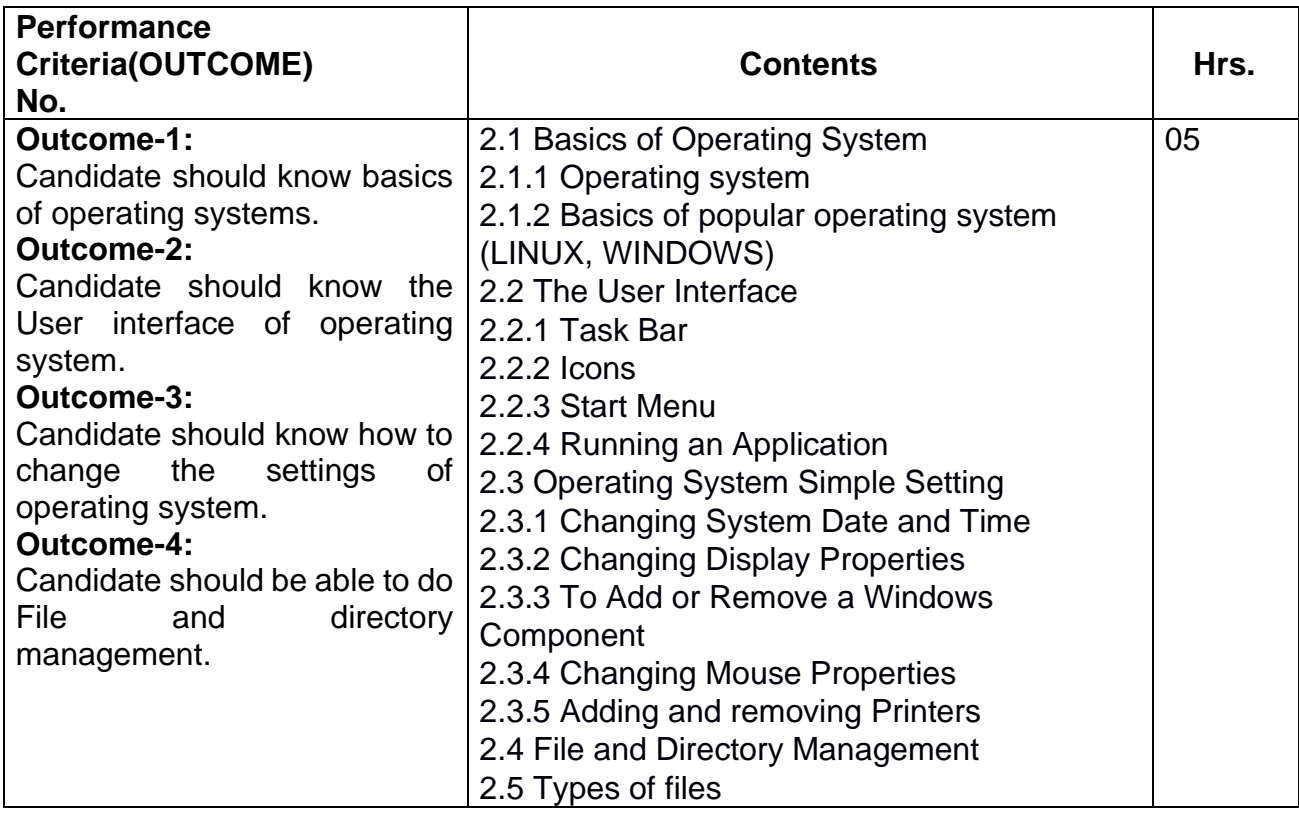

# **Name of Unit of Qualification**: Elements of word processing

### **Duration**: 20 Hours

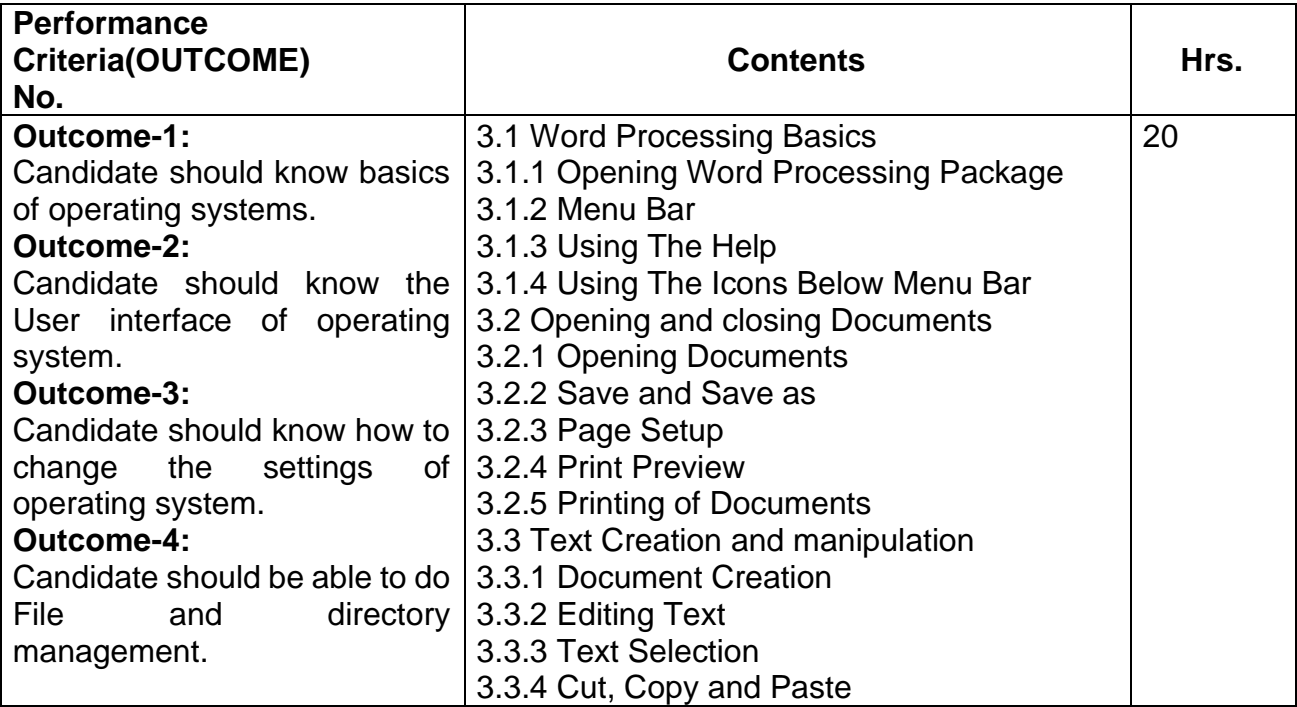

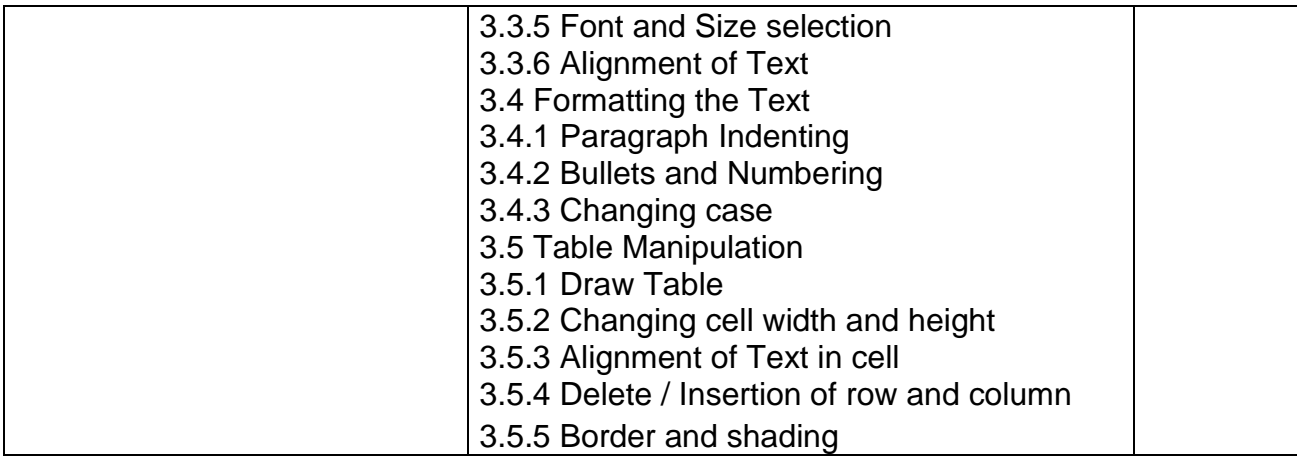

### **Name of Unit of Qualification**: Spreadsheets

**Duration**: 20 Hours

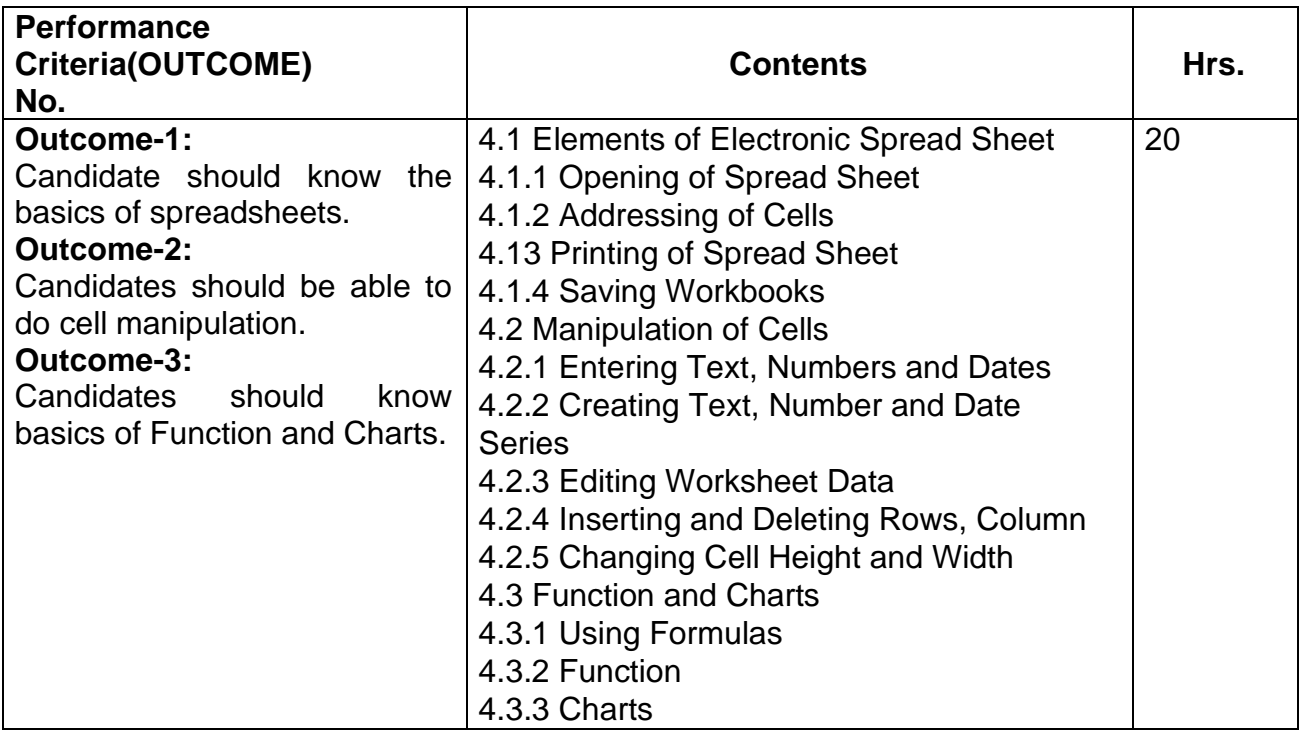

# **Name of Unit of Qualification**: Introduction to Internet, WWW and web browsers

#### **Duration**: 15 Hours

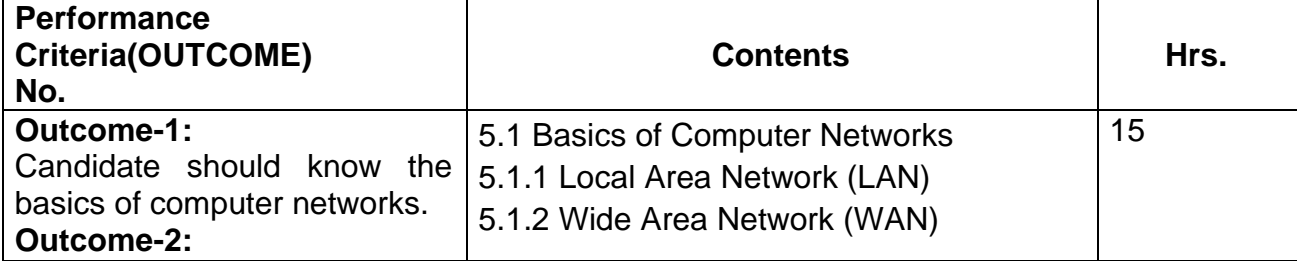

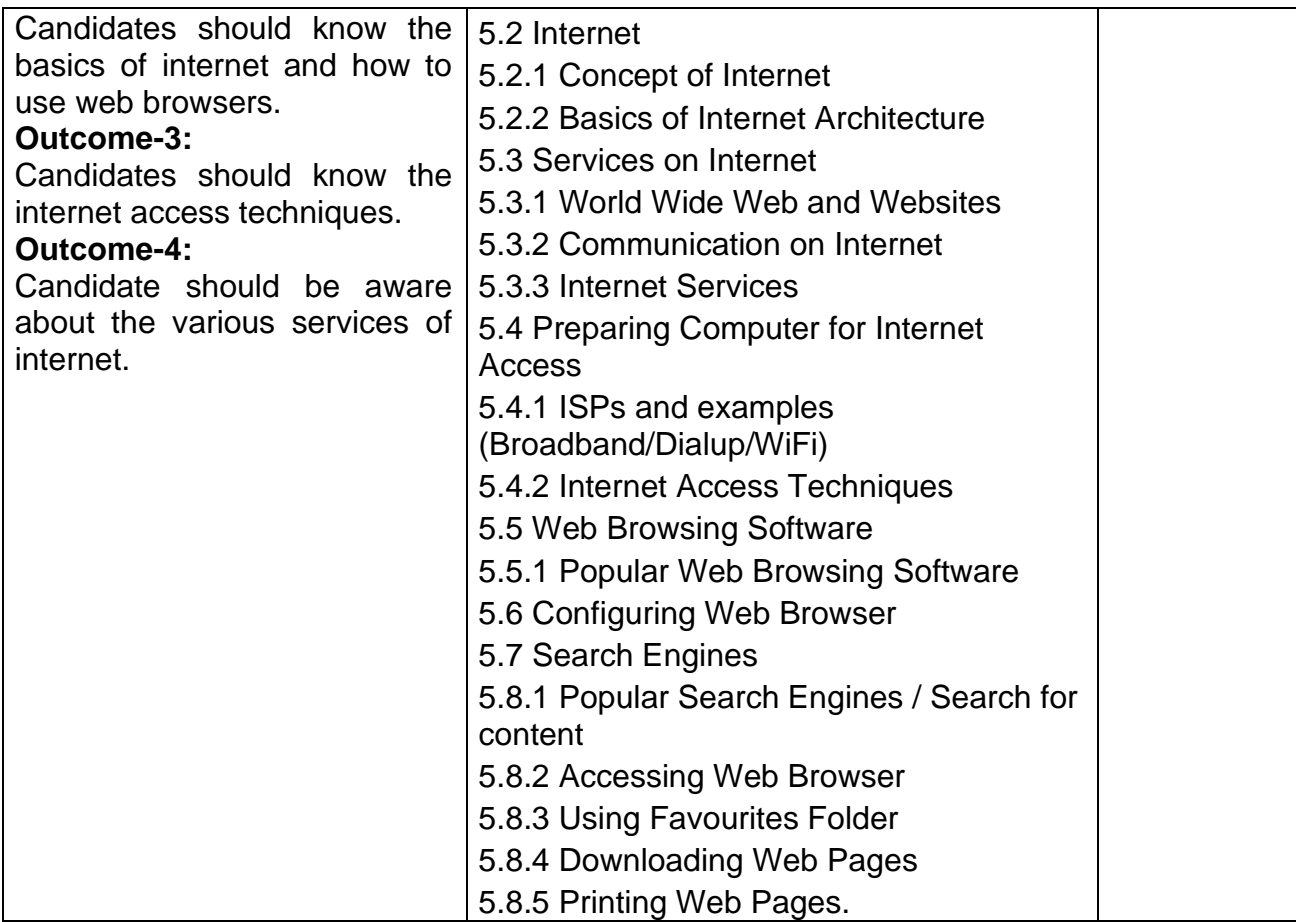

# **Name of Unit of Qualification**: Communication and Collaboration

### **Duration**: 05 Hours

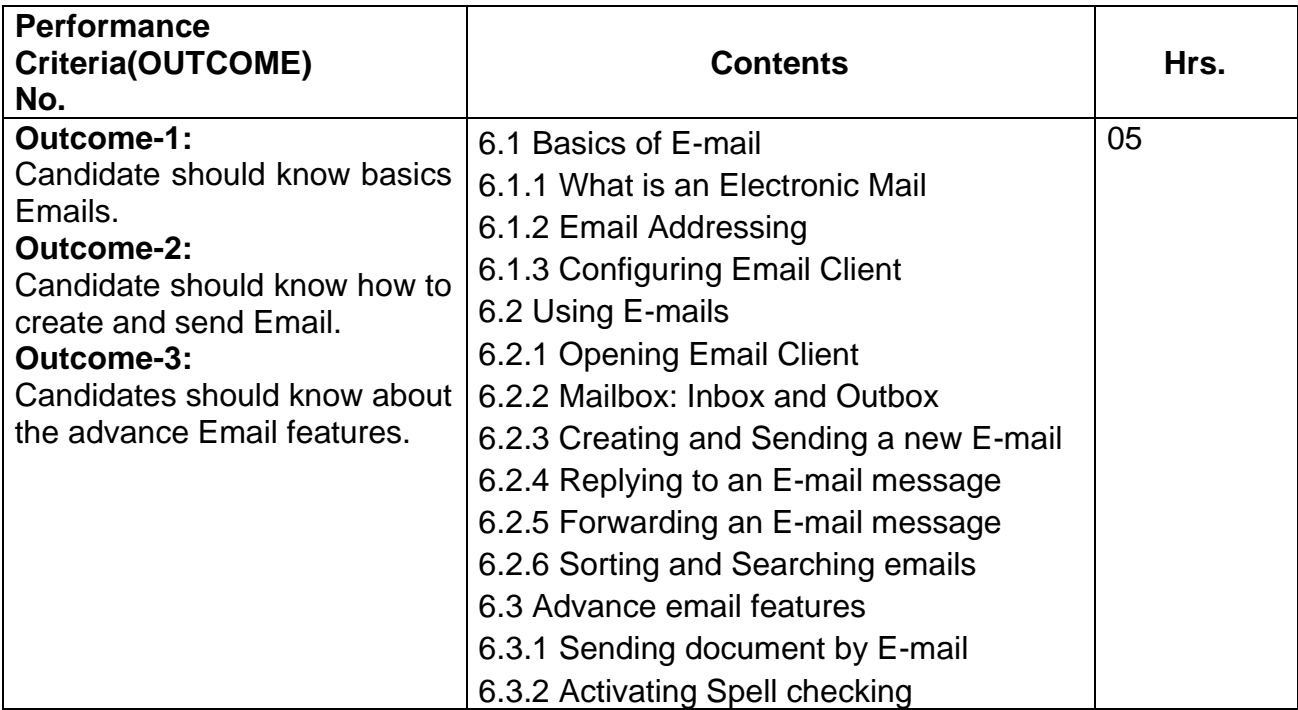

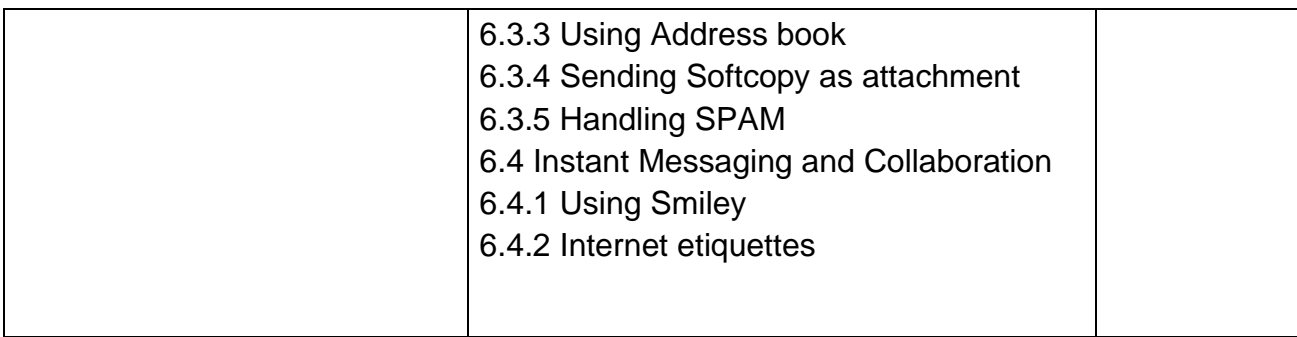

# **Name of Unit of Qualification**: Application of Presentations

**Duration**: 15 Hours

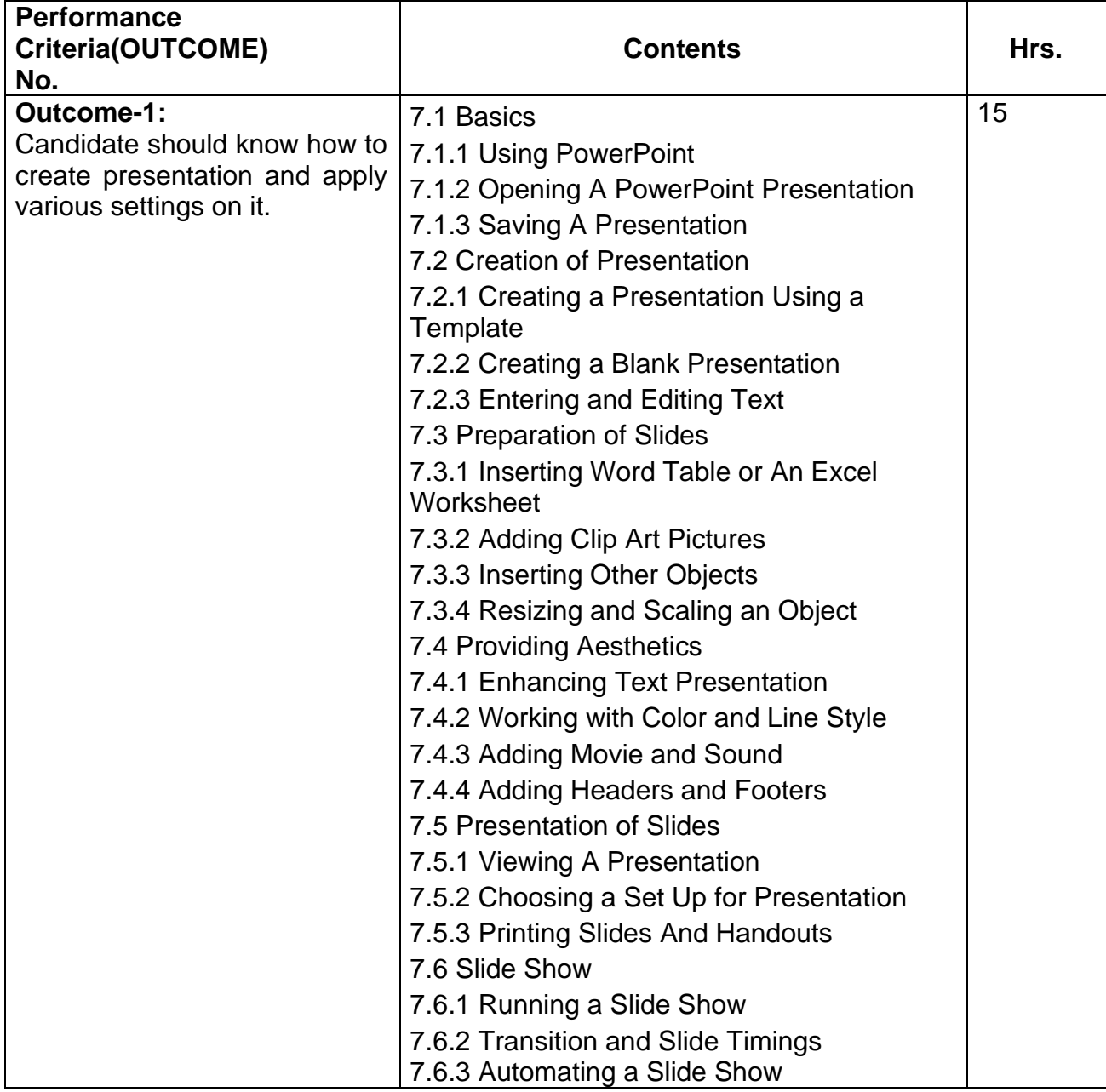

### **Name of Unit of Qualification**: Application of Digital Financial Services

**Duration**: 05 Hours

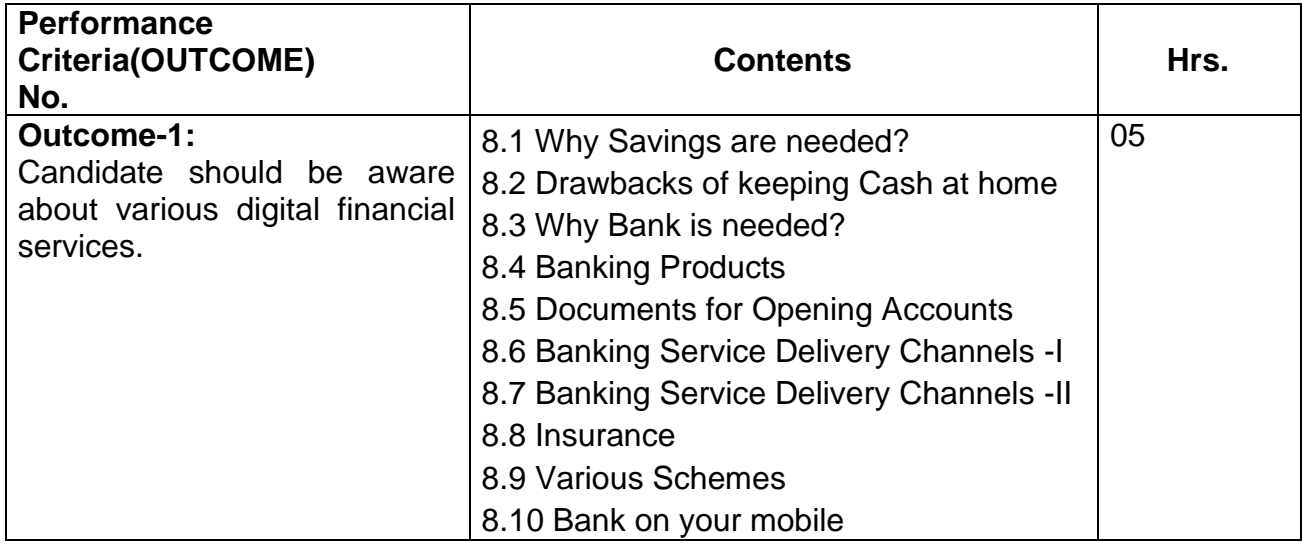

## **Name of Unit of Qualification**: Soft Skills

**Duration**: 10 Hours

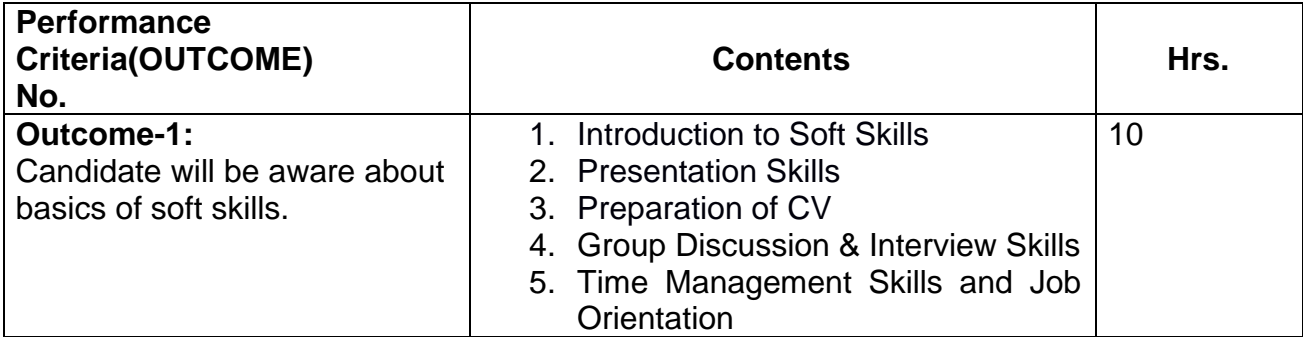

## **Name of Unit of Qualification**: Data Entry / Typing Test.

**Duration**: 50 Hours

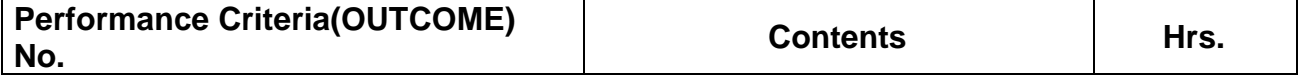

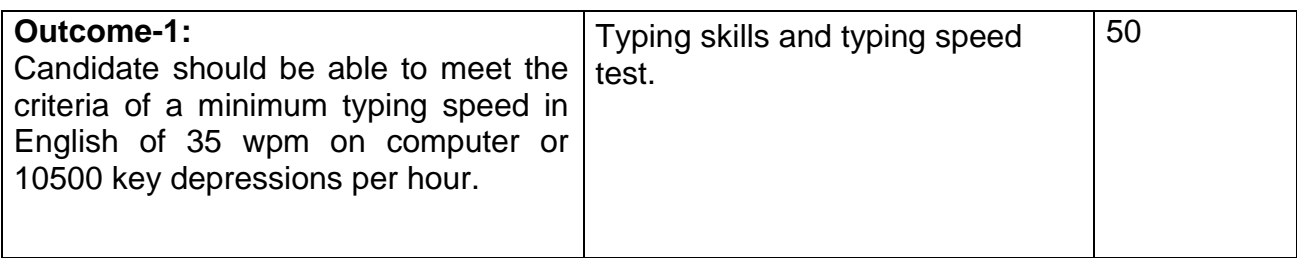

# **Section – 2**

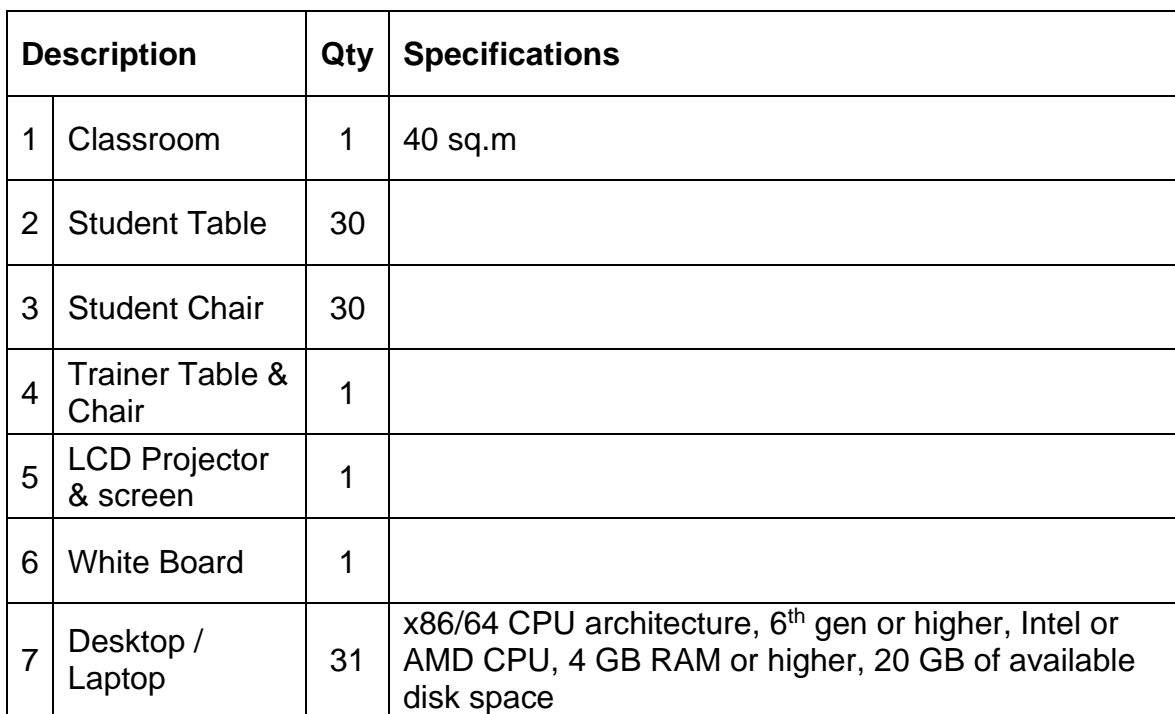

# **List of Equipment (For a batch of 30 students)**

# **Section – 3**

### **TRAINERS PROFILE**

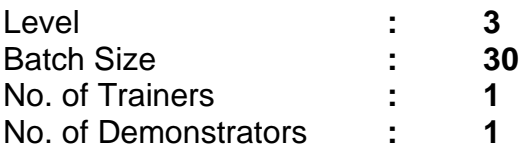

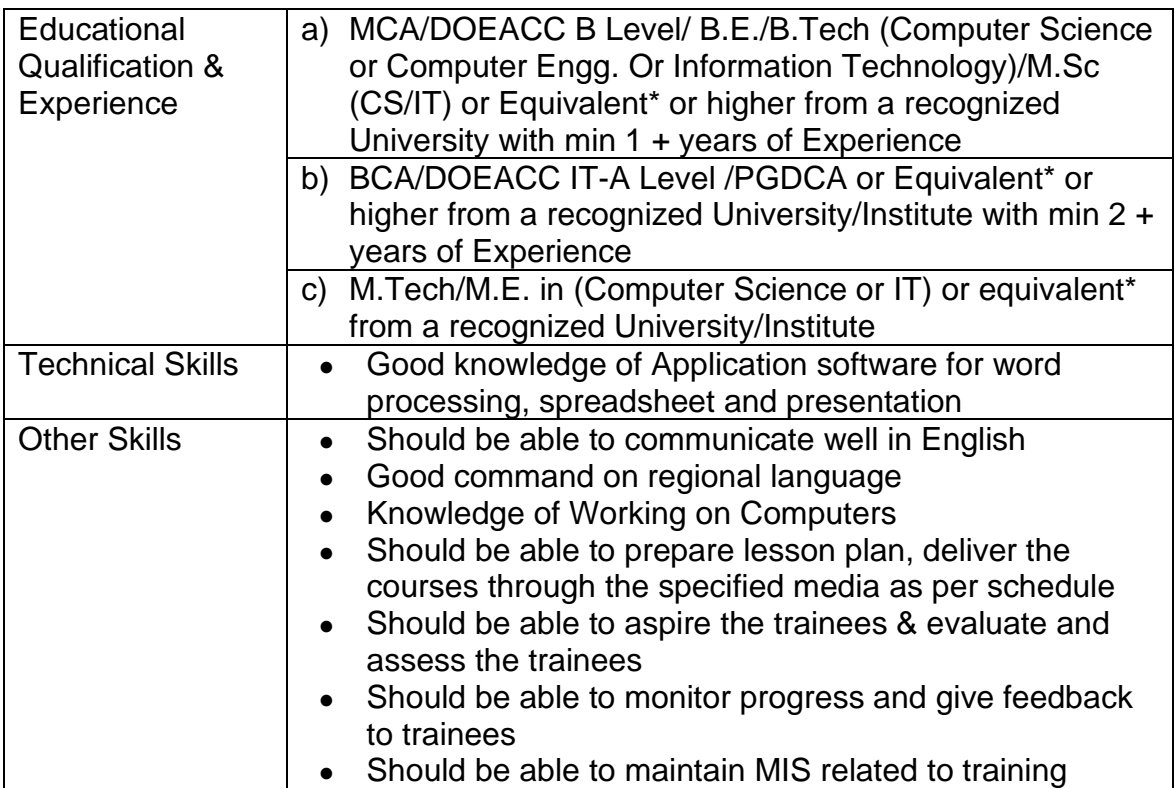

## **Section – 4**

### **LIST OF SOFTWARE (For a batch of 30 students)**

### **1. Primary Requirement**

- Operating System (Windows/Linux)
- Web Browser
- Antivirus
- Internet Connectivity

#### **2. Software for Documentation, Calculation & Presentation**

Proprietary software • Microsoft Office Open-source software ● Libre Office

#### **0. Software for Typing**

● Typing Master